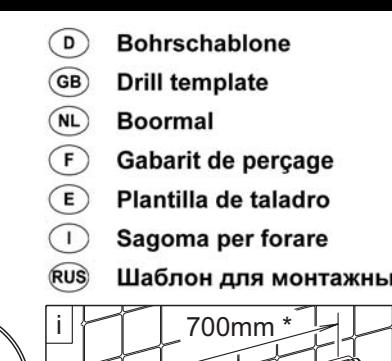

## Art.-Nr. 34979

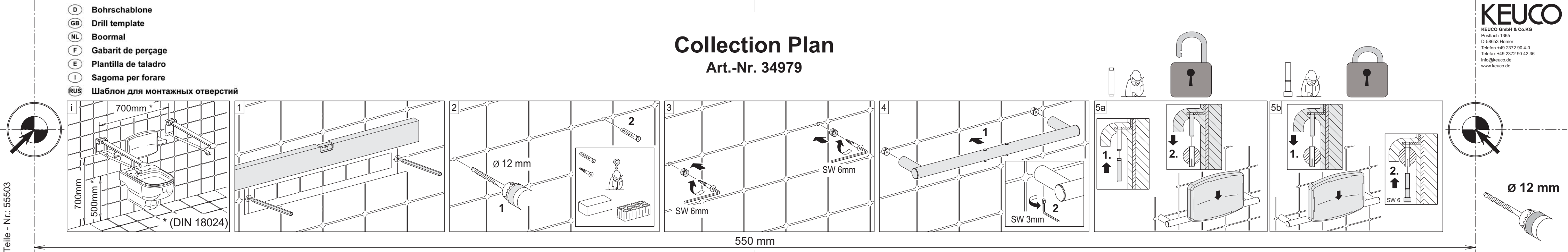